## NABA\_COLLAGENS

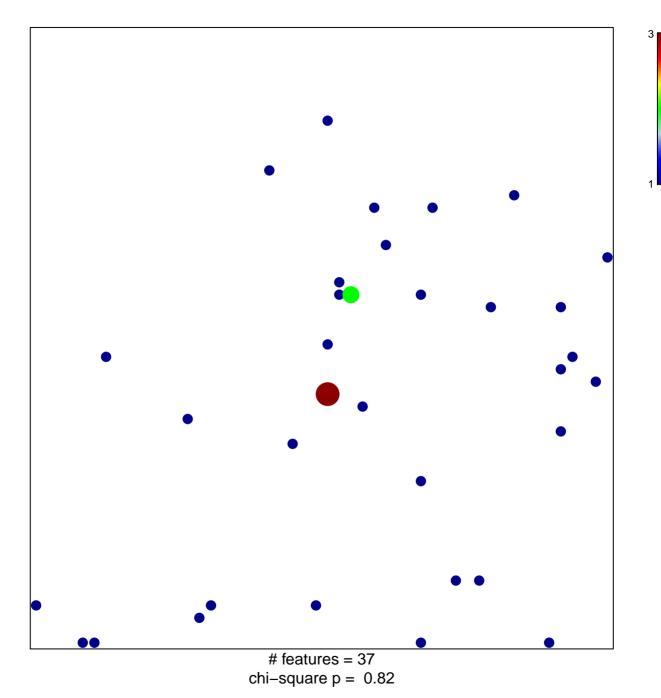

## NABA\_COLLAGENS

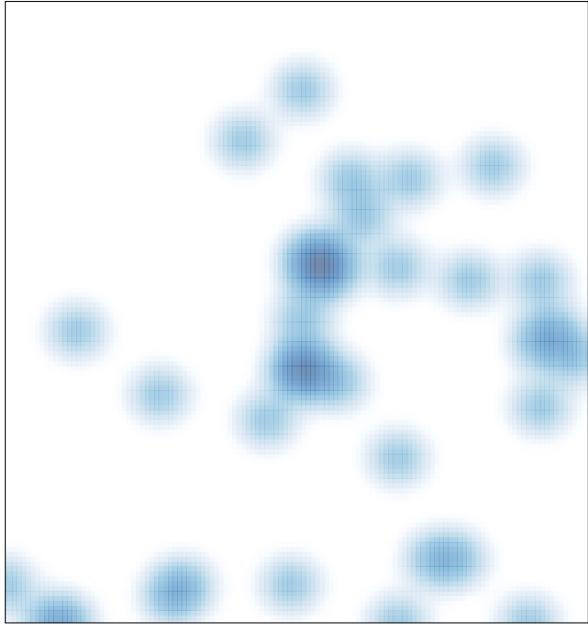

# features = 37, max = 3